# **Welcome to the new CSC website!**

**The main difference for Employers accessing information through our new site is how you get into the Employer Administration Centre.**

# **Getting started**

There are two ways for you to access online services for employers.

1. Go straight to **csc.gov.au/employers**

2. Go to **csc.gov.au** and select the 'Employers' tab in the top right hand side of the screen

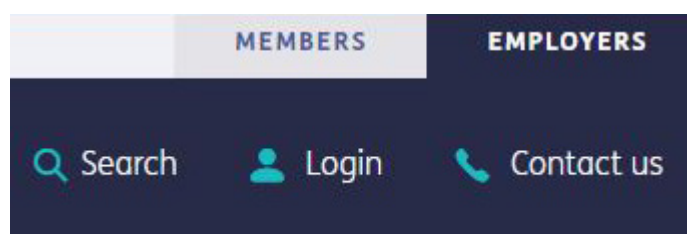

Once you're in the Employers section, you will be able to find all the information and education you need to fulfil your super responsibilities. The new site has a 'quick access' menu that makes it easier for you to jump straight to common actions on the site:

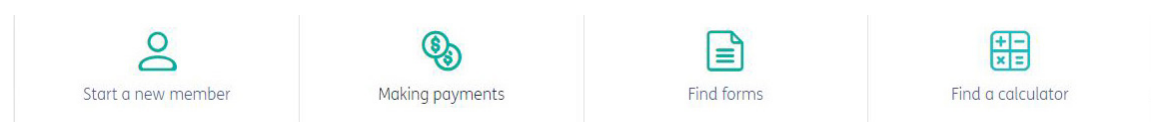

Our new site is more modern, more intuitive, and has been designed to help make your job easier. Things might have moved slightly, but we have kept some navigational items pretty much the same, so that everything can be found in the place you'd expect to look. For example, the top menu items are very similar to the old site:

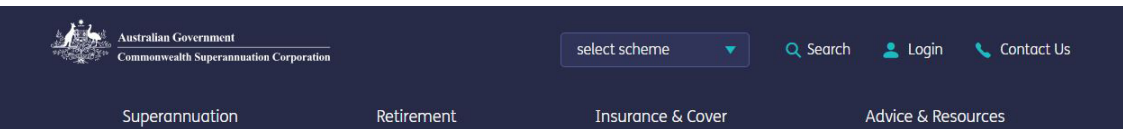

# **Exploring the top navigation menu**

#### News & Publications

Much like the old Employer Administration Centre, **forms**, **training notes** and **quick guides** can be found under the 'publications' menu. The only difference is, now you can also catch up on **news** in the same section!

#### Rates and calculators

The 'rates and calculators' tab on the Employer homepage will take you to the same list of handy rate tables that you had in the old EAC. There is also a link to a collection of excel calculators that can help guide you in administering superannuation.

Our goal is to provide you with everything you need to administer superannuation for your employees.

Here are some rate tables and calculators to make your life easier.

**AWOTE** rates

**EPSC** rates

MBL rates

Calculators

### Employer responsibilities

The 'your responsibilities' tab is the place to find information about things like making payments, starting a new member, and ceasing a member, among other things

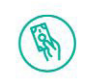

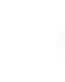

Making payments Making payments is easy. Here's all you Here's the full process for ceasing a need to know about making contributions with SuperStream.

Learn more  $\rightarrow$ 

Cease a member member

Learn more  $\rightarrow$ 

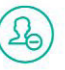

Voluntary redundancies We offer a whole range of products and services to help you and your employees through the voluntary redundancy process.

Learn more  $\rightarrow$ 

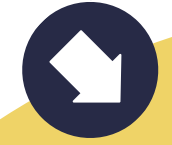

## **Can't find something?**

Our website has been designed with you in mind, and we want to make sure that you are able to find what you need online. If you can't find what you need, please let us know by emailing the CSC webmaster at **customercommunications@csc.gov.au**.